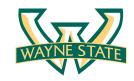

# Lab 1: Packet Sniffing and Wireshark

Fengwei Zhang

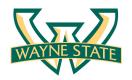

#### Packet Sniffer

- Packet sniffer is a basic tool for observing network packet exchanges in a computer
- Capturing ("sniffs") packets being sent/received from/ by your computer
- A packet sniffer itself is passive
- Displaying the contents of the various protocol fields in these captured packets, but never sending packets itself

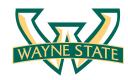

#### Packet Sniffer Structure

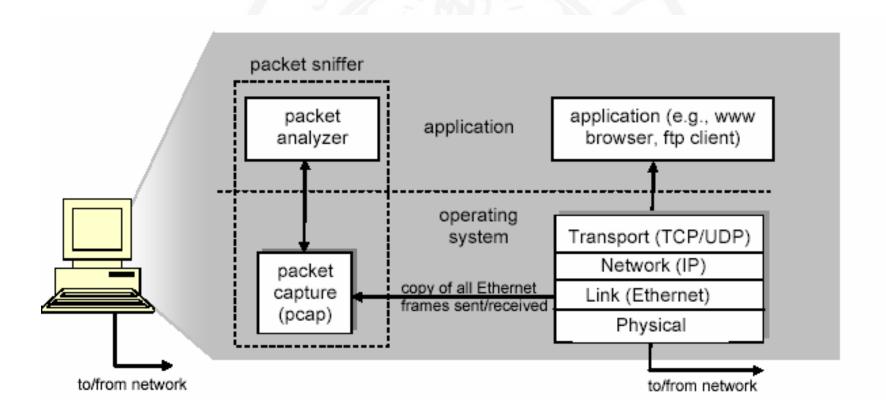

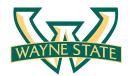

# Packet Sniffer (cont'd)

- Applications ( web browsers, FTP clients, email clients )
- Network protocols (Internet protocol)
- Packet capture
  - The packet capture library receives a copy of every link-layer frame that is sent from or received by your computer
- Packet Analyzer
  - Displaying the contents of all fields within a protocol message
  - Understanding the structure of all messages exchanged by protocols
  - IP, TCP, HTTP headers
- Wireshark, TCPDump

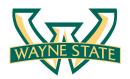

# TCP/IP Network Stack

- TCP/IP is the most commonly used network model for Internet services.
- Because its most important protocols, the Transmission Control Protocol (TCP) and the Internet Protocol (IP) were the first networking protocols defined in this standard, it is named as TCP/IP.
- It contains multiple layers including:
  - Application layer
  - Transport layer
  - Network layer
  - Data link layer

# An Example Layered Approach

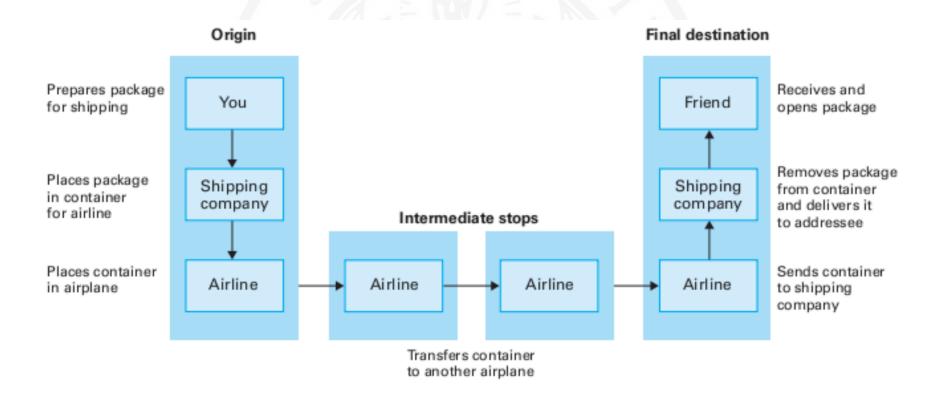

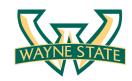

# **Network Layers**

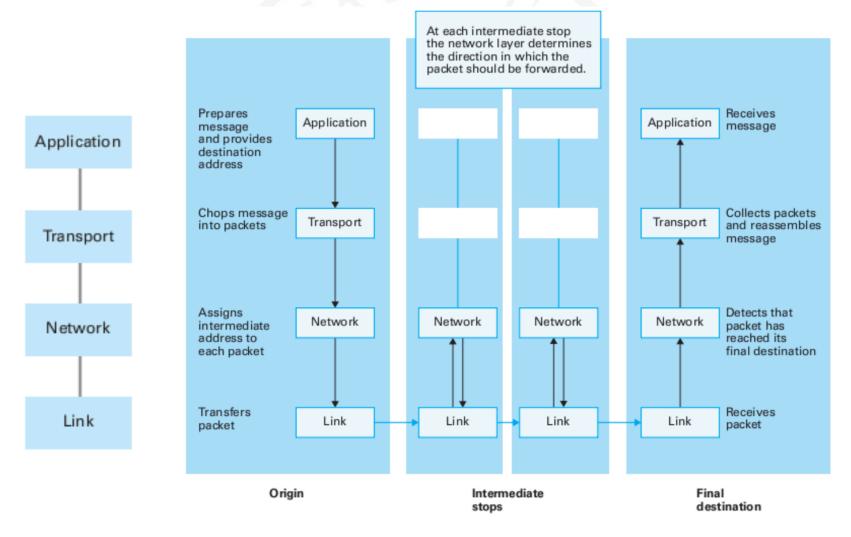

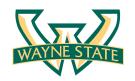

# **Application Layer**

 The application layer includes the protocols used by most applications for providing user services

 Examples of application layer protocols are Hypertext Transfer Protocol (HTTP), Secure Shell (SSH), File Transfer Protocol (FTP), and Simple Mail Transfer Protocol (SMTP)

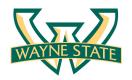

#### Transport Layer

- The transport layer establishes process-to-process connectivity, and it provides end-to-end services that are independent of underlying user data.
- To implement the process-to-process communication, the protocol introduces a concept of port. The examples of transport layer protocols are Transport Control Protocol (TCP) and User Datagram Protocol (UDP).
- The TCP provides flow control, connection establishment, and reliable transmission of data, while the UDP is a connectionless transmission model.

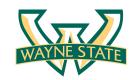

#### Internet Layer

- The Internet layer is responsible for sending packets to across networks.
- It has two functions: 1) Host identification by using IP addressing system (IPv4 and IPv6); and 2) packets routing from source to destination.
- The examples of Internet layer protocols are Internet Protocol (IP), Internet Control Message Protocol (ICMP), and Address Resolution Protocol (ARP).

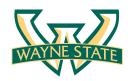

#### Link Layer

 The link layer defines the networking methods within the scope of the local network link.

 It is used to move the packets between two hosts on the same link. An common example of link layer protocols is Ethernet.

#### Data Encapsulation in Network Stack

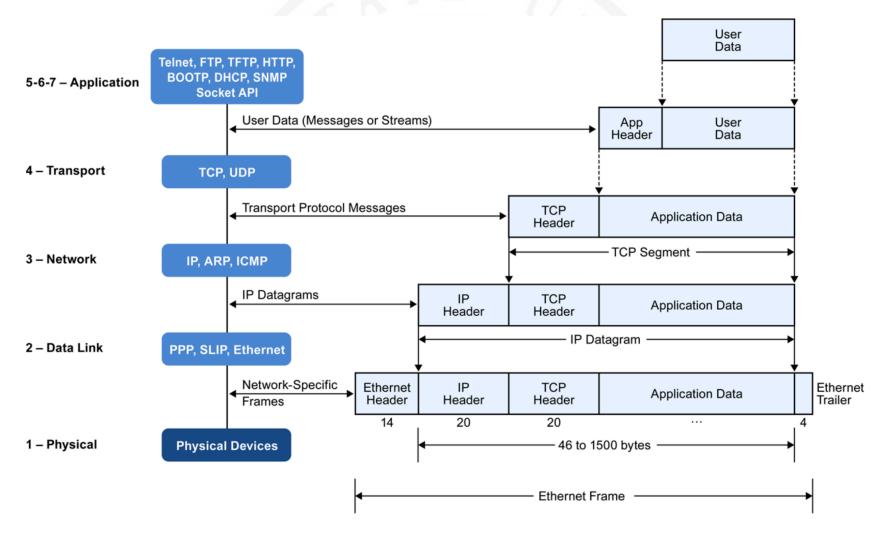

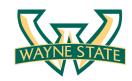

#### Lab<sub>0</sub>

 Sign the CSC 5991 Cyber Security Practice Class Student Agreement

- Make sure you can login as CSC 5991 student on Zero Client
  - Using your WSU access ID and password
  - Providing VM images for lab experiments

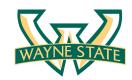

# Lab 0 (cont'd)

- Subscribe course mailing-list csc5991-security@lists.wayne.edu
  - List Home page (web interface for subscribers to join/ leave list, post messages, view archives): <a href="http://lists.wayne.edu/cgi-bin/wa?A0=csc5991-security">http://lists.wayne.edu/cgi-bin/wa?A0=csc5991-security</a>
- Send an email to the list to introduce yourself by next class
- Send a zipped test.txt file on Backboard by this week